#### МИНИСТЕРСТВО НАУКИ И ВЫСШЕГО ОБРАЗОВАНИЯ РОССИЙСКОЙ ФЕДЕРАЦИИ ФЕДЕРАЛЬНОЕ ГОСУДАРСТВЕННОЕ БЮДЖЕТНОЕ ОБРАЗОВАТЕЛЬНОЕ УЧРЕЖДЕНИЕ ВЫСШЕГО ОБРАЗОВАНИЯ «РЯЗАНСКИЙ ГОСУДАРСТВЕННЫЙ УНИВЕРСИТЕТ ИМЕНИ С.А. ЕСЕНИНА»

Утверждаю: Декан физико-математического факультета Н.Б. Федорова «30» августа 2019 г.

#### **ПРОГРАММА ПРАКТИКИ**

#### **ВИД ПРАКТИКИ**

#### *Учебная практика*

#### **ТИП ПРАКТИКИ**

#### *Практика*

*по получению первичных профессиональных умений и навыков, в том числе первичных умений и навыков научно-исследовательской деятельности*

Уровень основной профессиональной образовательной программы: **бакалавриат**

Направление подготовки: **02.03.03 Математическое обеспечение и администрирование информационных систем**

Направленность (профиль) подготовки: **Администрирование информационных систем**

Форма обучения: **очная**

Срок освоения ОПОП: **нормативный срок освоения 4 года**

Курс, семестр, трудоемкость: **2 курс, 4 семестр, 1 1/3 недели, 2 з.е.**

Факультет: **физико-математический**

Кафедра: **Информатики, вычислительной техники и методики преподавания информатики**

Рязань, 2019

#### **1. ВИД (ТИП) ПРАКТИКИ**

Учебная практика (практика по получению первичных профессиональных умений и навыков, в том числе первичных умений и навыков научно-исследовательской деятельности).

#### **2. ЦЕЛЬ ПРОВЕДЕНИЯ ПРАКТИКИ**

Целью проведения практики является формирование у обучающихся общепрофессиональных и профессиональных компетенций в процессе разработки программного обеспечения в определенной предметной области.

Задачами проведения практики являются:

- знакомство обучающихся с практическими навыками работы по выбранному направлению подготовки в условиях профессиональной деятельности;
- знакомство обучающихся с CASE-средствами разработки программного обеспечения, с методами построения графического интерфейса программ в операционной системе Windows и со способами управления графическими компонентами с помощью системы обмена сообщениями.

#### **3. ФОРМЫ И СПОСОБЫ ПРОВЕДЕНИЯ ПРАКТИКИ**

Форма проведения практики – дискретно. Способ проведения практики – стационарная.

#### **4**. **МЕСТО ПРАКТИКИ В СТРУКТУРЕ ОПОП ВО УНИВЕРСИТЕТА**

Во время учебной практики происходит практическое знакомство с выбранным направлением подготовки, применение результатов теоретического обучения, приобретение обучающимися умений и навыков практической работы по присваиваемой квалификации и избранному направлению профессиональной подготовки. В основе содержания учебной практики лежат знания, полученные обучающимися при изучении учебных следующих дисциплин:

- «Информатика и программирование»
- «Математический анализ»
- «Прикладное ПО общего назначения».

Освоение практического учебного материала позволит подготовить обучающегося для успешного прохождения производственных и преддипломной практик, а также для освоения дисциплин базового и вариативного цикла:

- «Объектно-ориентированные языки и средства программирования»;
- «Структуры и алгоритмы компьютерной обработки данных»;
- «Кроссплатформенное программирование»;
- «Функциональное программирование»;
- «Параллельное программирование»;
- «Технология разработки программного обеспечения».

Практика реализуется в рамках вариативной части Блока 2.

#### **4.1. Перечень планируемых результатов обучения при прохождении практики, соотнесенных с планируемыми результатами освоения основной профессиональной образовательной программы**

Прохождение данной практики направлено на формирование у обучающихся общепрофессиональных (ОПК) и профессиональных (ПК) компетенций:

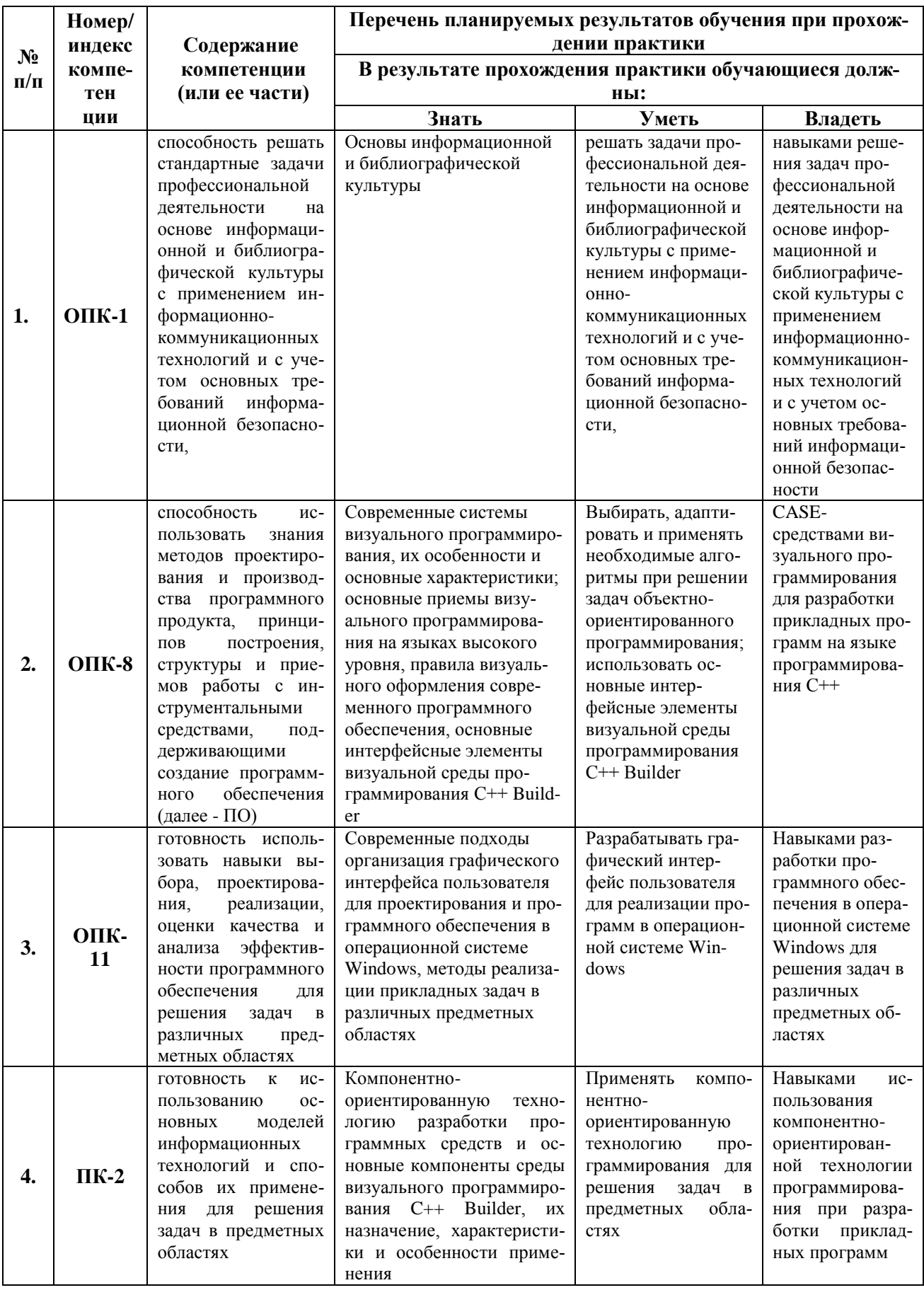

## 4.2. Карта компетенций практики

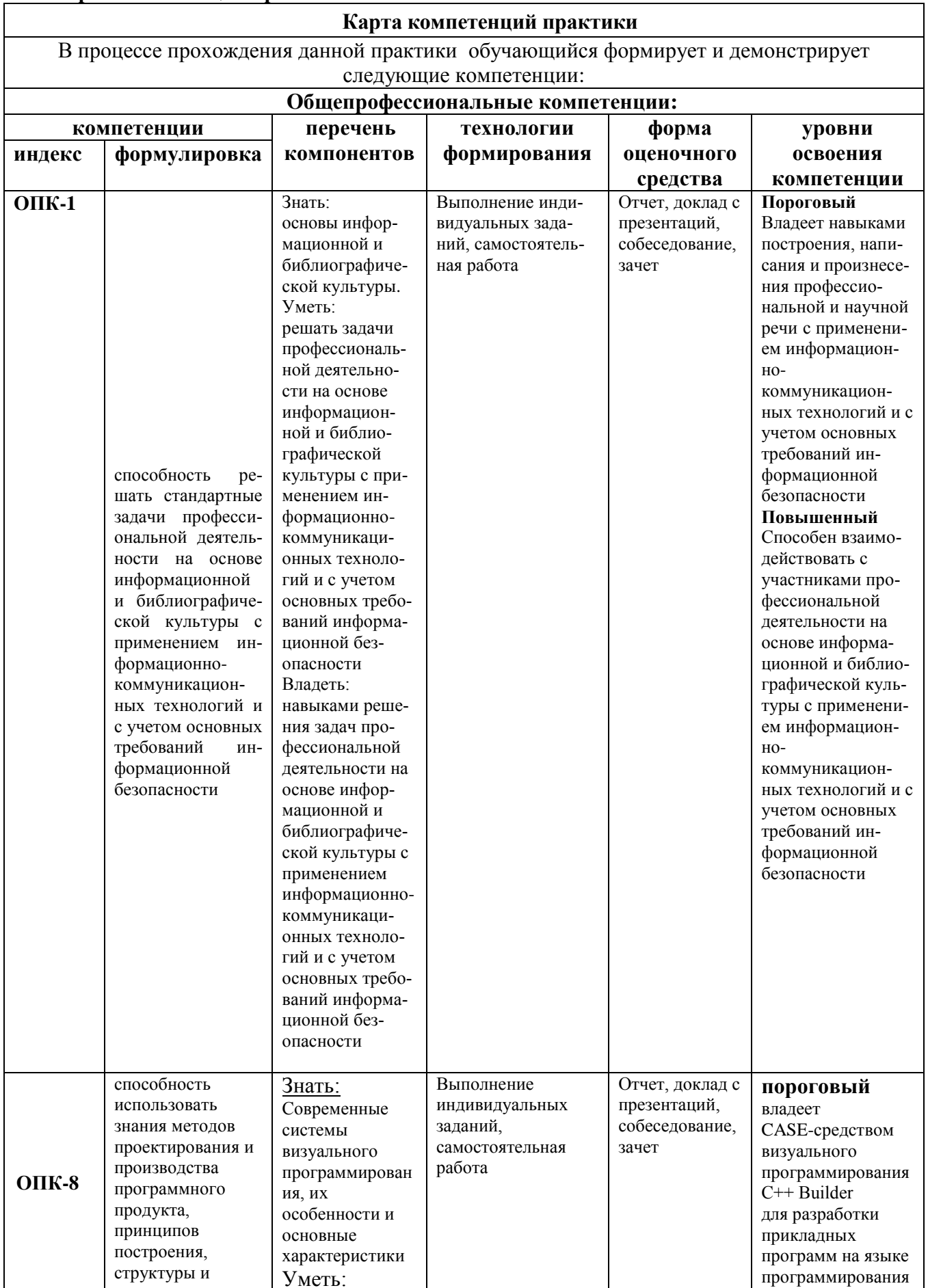

٦

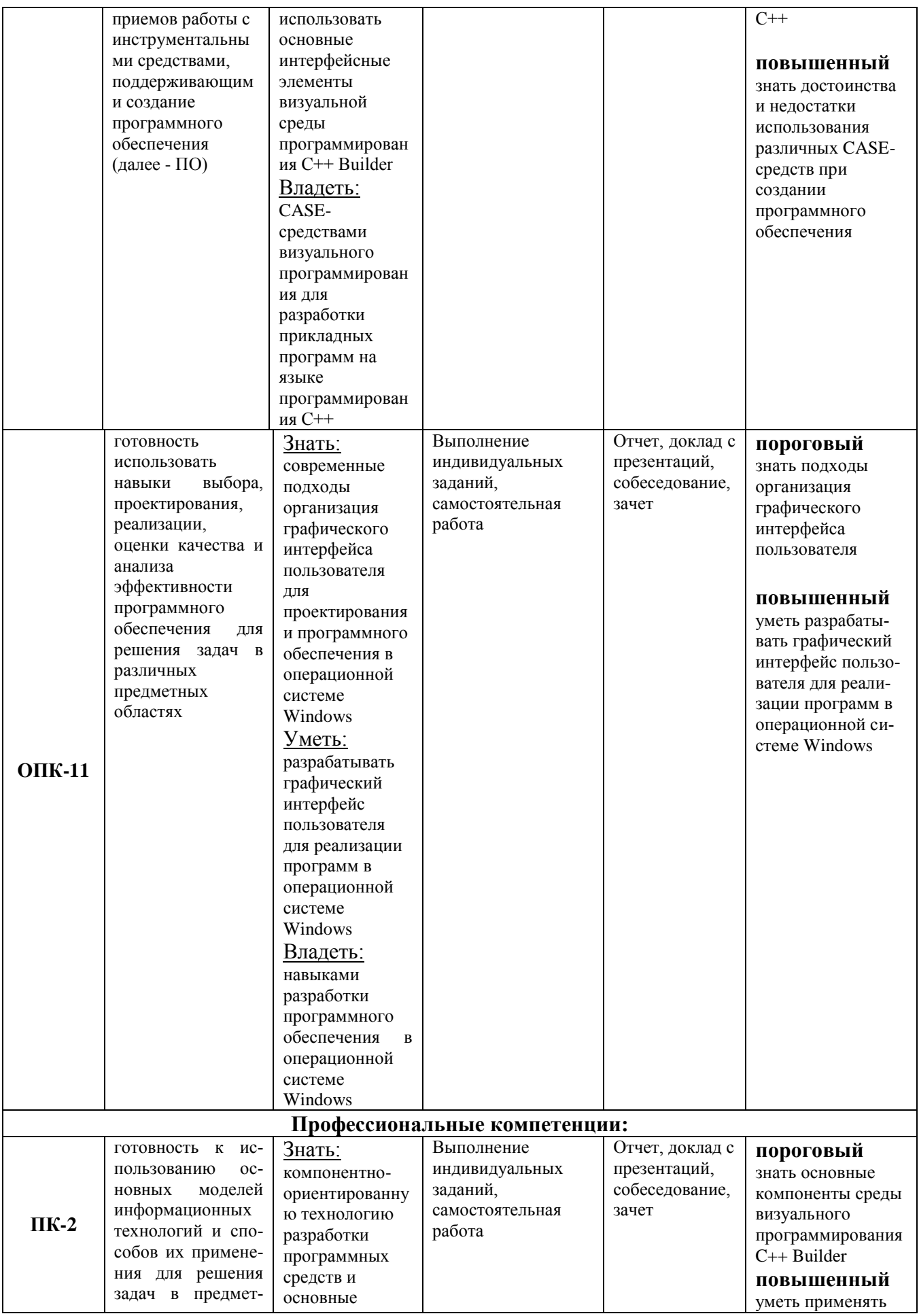

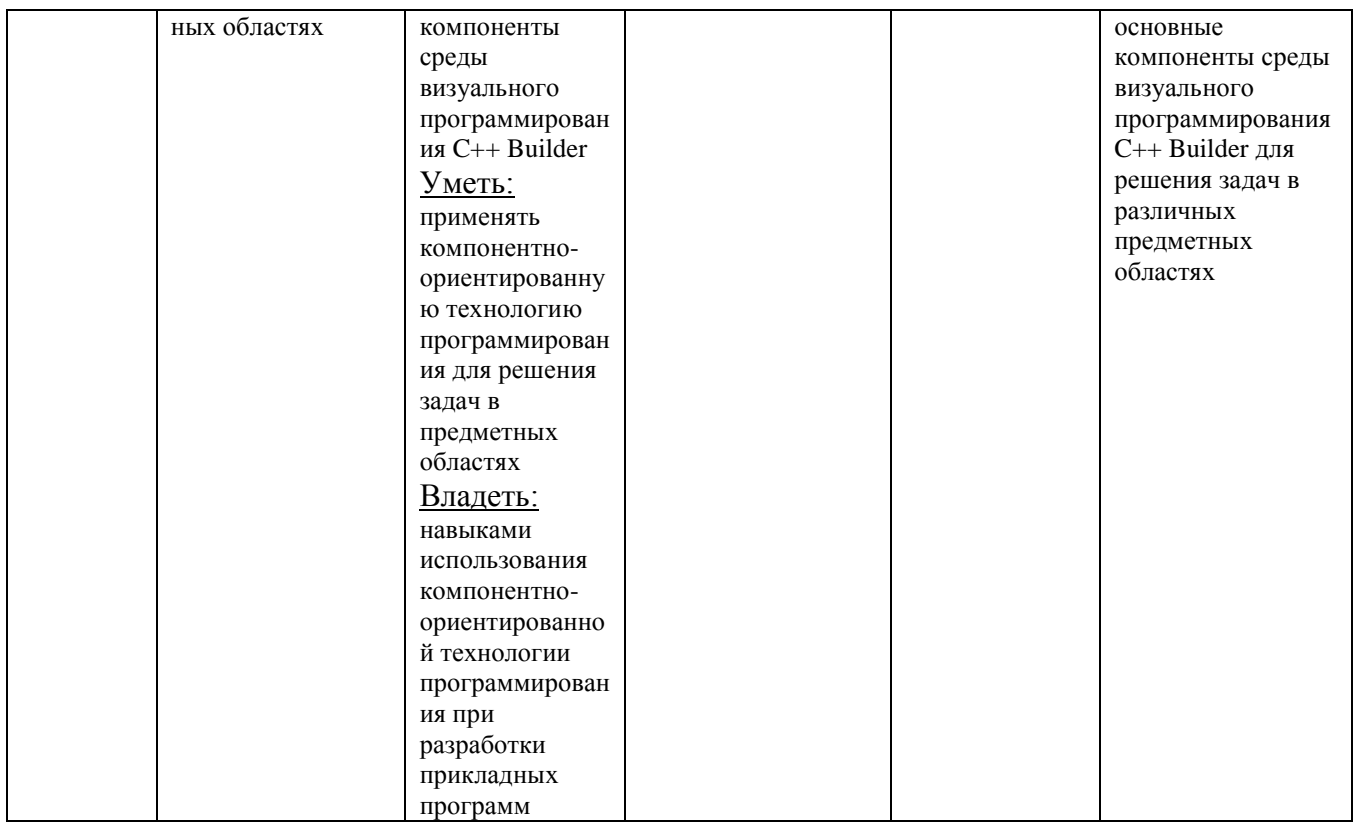

#### 4.3. Фонд оценочных средств для проведения промежуточной аттестации обучающихся по практике (Приложение 1)

#### ОБЪЕМ ПРАКТИКИ В ЗАЧЕТНЫХ ЕДИНИЦАХ И ЕЕ ПРОДОЛЖИТЕЛЬ- $5.$ **НОСТЬ В НЕДЕЛЯХ**

Общая трудоемкость практики составляет 2 зачетные единицы, 1 1/3 неделя, в том числе объем контактной работы - 6 часов.

#### СТРУКТУРА И СОДЕРЖАНИЕ ПРАКТИКИ 6.

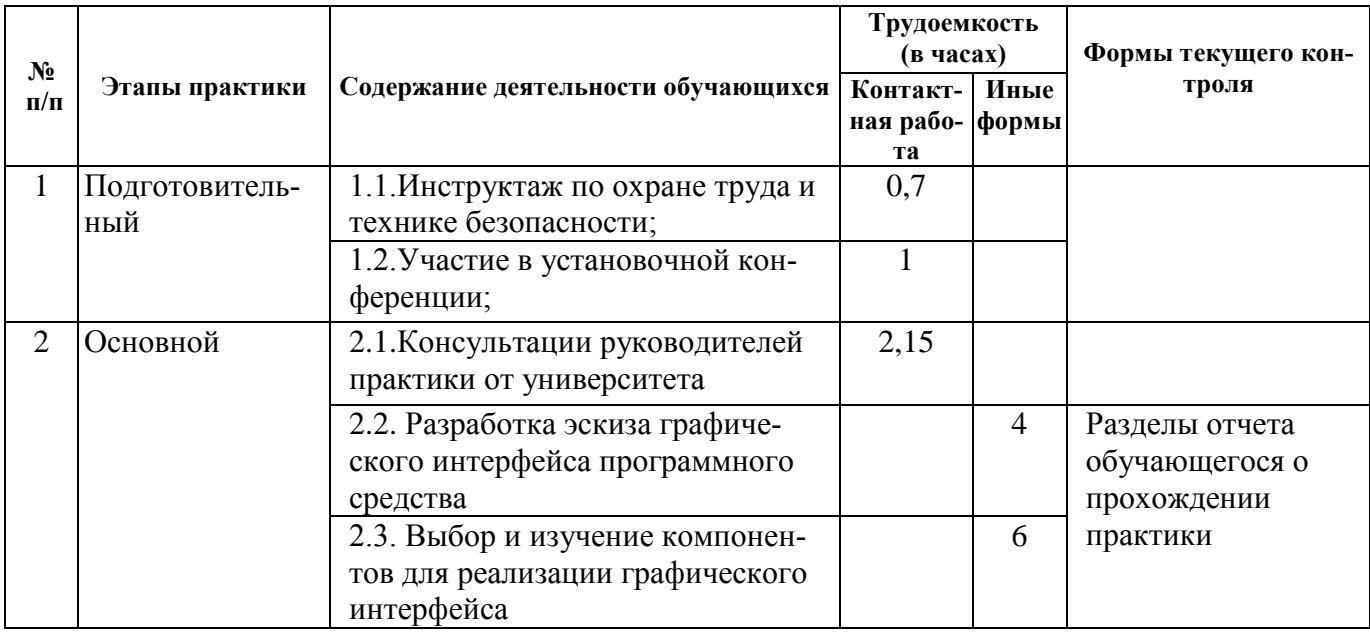

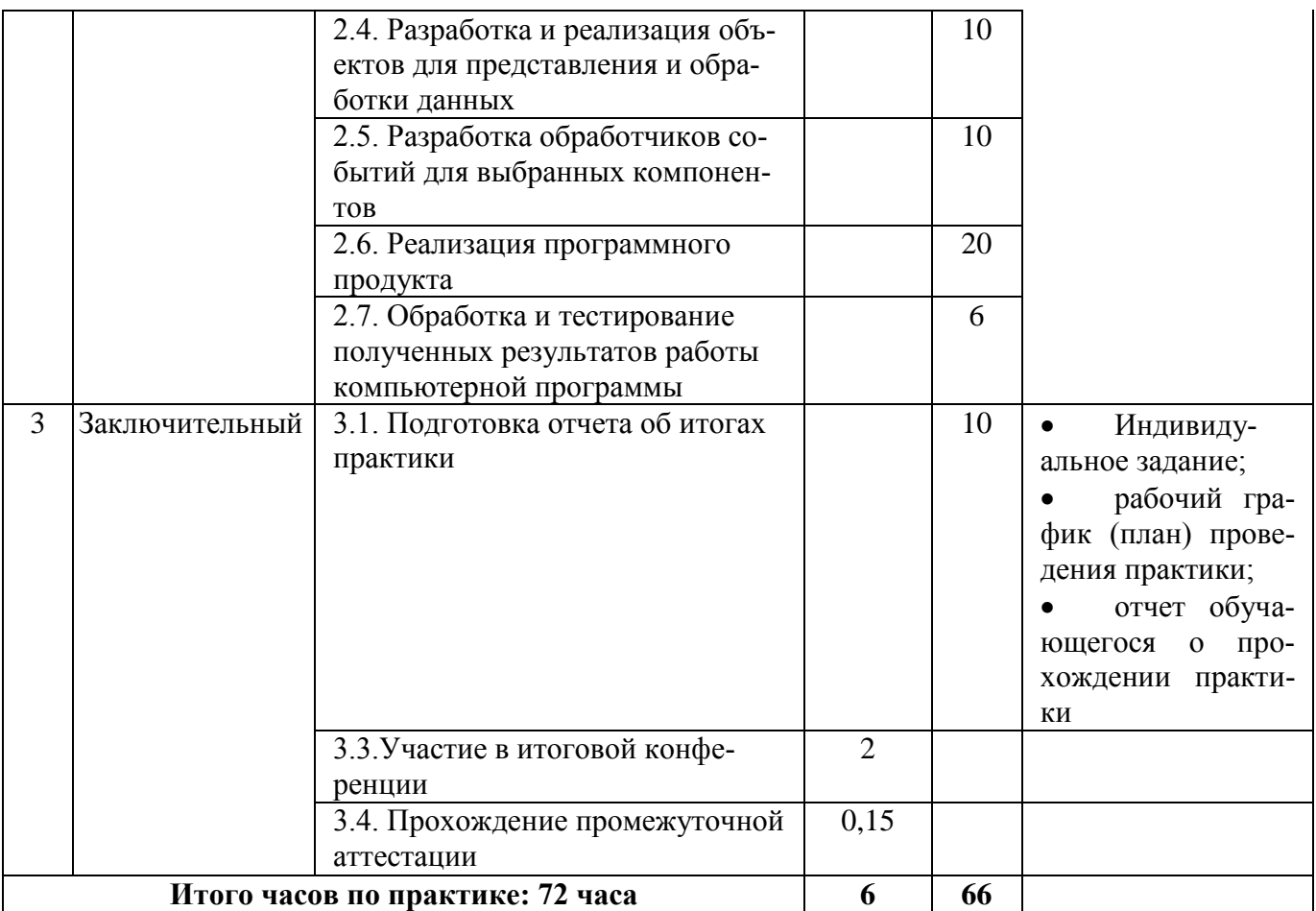

#### **7. ФОРМЫ ОТЧЕТНОСТИ ПО ПРАКТИКЕ** *(Приложение 2)*

В период прохождения практики обучающийся поэтапно формирует пакет документов, необходимых для промежуточной аттестации по итогам практики. Данные документы в установленные сроки студент предоставляет на выпускающую кафедру.

По итогам практики обучающийся готовит отчет, который включает в себя сведения о месте прохождения практики и выполненных в процессе практики работах, представляет и защищает его публично в присутствии других обучающихся и групповых руководителей практики. Защита отчета сопровождается компьютерной презентацией. Во время защиты результатов учебной практики обучающийся отвечает на типовые контрольные вопросы (Приложение 1). По результатам аттестации выставляется зачет.

Оценка по учебной практике (зачет) приравнивается к оценкам (зачетам) по теоретическому обучению и учитывается при подведении итогов общей успеваемости, обучающихся в том семестре, в котором проводилась практика.

Отчетная документация студента сдается на кафедру информатики, вычислительной техники и методики преподавания информатики и хранится в течение трех лет. Факультетский руководитель практики в недельный срок после сдачи обучающимися всех отчетов по практике составляет сводный аналитический отчет о прохождении практики и заполняет аттестационные ведомости.

В отчете руководитель практики должен отразить сформированность обучающимися компетенций во время практики.

#### **Отчетная документация по производственной практике**

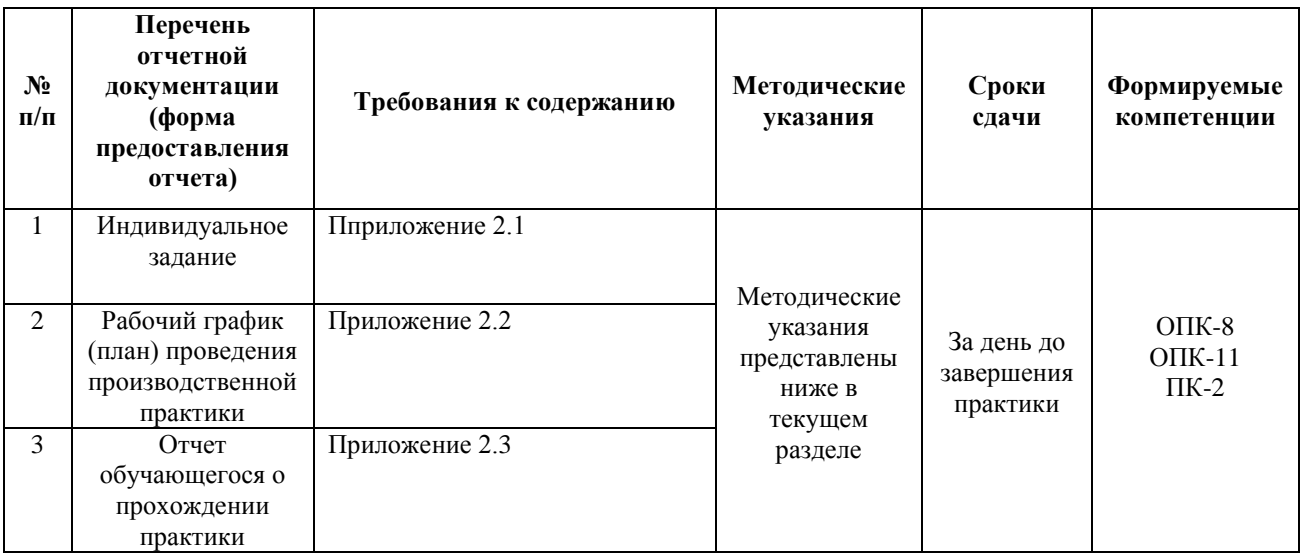

#### **1. Индивидуальное задание на практику.**

Индивидуальное задание для обучающихся, которое необходимо выполнить в период практики разрабатывается руководителем практики от университета и выдается студенту перед началом практики. В нем конкретизируется содержание деятельности обучаемого во время прохождения практики и планируемые результаты в соответствии с программой практики и рабочим графиком (планом) проведения учебной практики. Индивидуальное задание по практике подписывается групповым руководителем практики от РГУ имени С.А. Есенина и обучающимся.

#### **2. Рабочий график (план) проведения производственной практики.**

В рабочем графике (плане) проведения учебной практики отражаются этапы практики, планируемые по каждому этапу виды деятельности и сроки выполнения этапов. Организационный этап практики предусматривает инструктаж по технике безопасности.

По организационному этапу производится отметка о прохождении инструктажа с подписью обучаемого. Кроме того, по каждому этапу производится отметка о выполнении с подписью группового руководителя. Рабочий график (план) проведения учебной практики подписывается групповым руководителем практики

#### **3. Отчет об итогах практики.**

Отчет выступает в качестве основного оценочного средства для проведения промежуточной аттестации по практике, позволяющего оценить уровень сформированности компетенций у обучающихся.

За день до завершения практики организовывается и проводится итоговая конференция по практике, на которой обучающиеся представляют отчеты об итогах практики и защищают их публично.

Отчет о прохождении практики содержит описание всех видов работ, которые были выполнены студентом во время прохождения практики.

Отчет об итогах практики выполняется самостоятельно каждым обучающимся в письменной форме. Объем отчета 15-20 страниц без приложений, не менее 7 использованных источников, межстрочный интервал - через 1,5 интервала, шрифт: 14, Times New Roman, отступ абзац – 1 см. Параметры страницы:

Отступы: сверху – 2 см; снизу – 2 см; слева – 3 см; справа  $-1,5$  см. Отчет по практике должен иметь следующую структуру:

**1. Введение.** Во введении обозначаются цели и задачи практики с учетом индивидуального задания.

**2. Основная часть.** В соответствии с программой практики, рабочим графиком (планом) и индивидуальным заданием в основной части анализируются и описываются все виды работ, которые были выполнены студентом во время прохождения практики. Основная часть, в частности, должна содержать следующие пункты:

- выбор и изучение компонентов для реализации графического интерфейса;
- разработка и реализация объектов для представления и обработки данных;
- разработка обработчиков событий для выбранных компонентов в соответствии с индивидуальным заданием;
- реализация программного продукта;
- обработка и тестирование полученных результатов работы компьютерной программы.

**3. Заключение.** В заключении делаются общие выводы по результатам учебной практики, могут обозначаться трудности и проблемы практики, формулироваться предложения по совершенствованию ее организации.

**4. Приложения.** В приложение обучающийся может включить таблицы, схемы, рисунки, фрагменты компьютерных программ и другие первичные материалы, связанные с научно-исследовательской работой.

#### **8. ПЕРЕЧЕНЬ УЧЕБНОЙ ЛИТЕРАТУРЫ И РЕСУРСОВ СЕТИ «ИНТЕРНЕТ», НЕОБХОДИМЫХ ДЛЯ ПРОВЕДЕНИЯ ПРАКТИКИ**

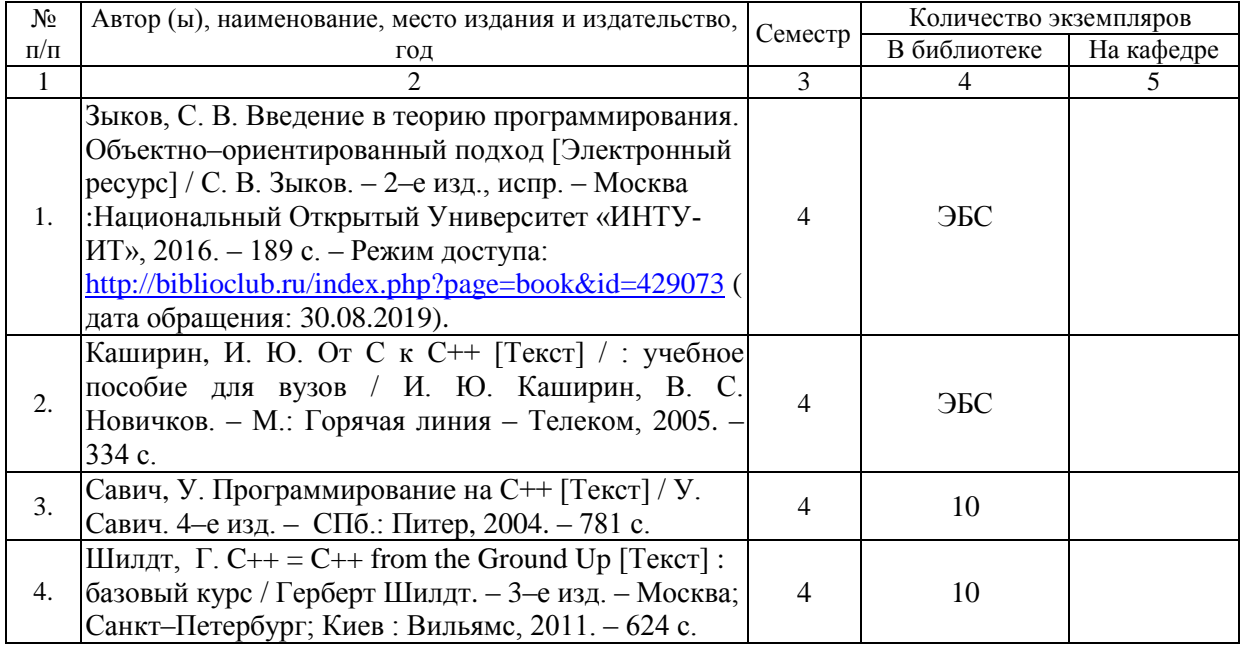

#### **8.1. Основная литература**

#### **8.2. Дополнительная литература**

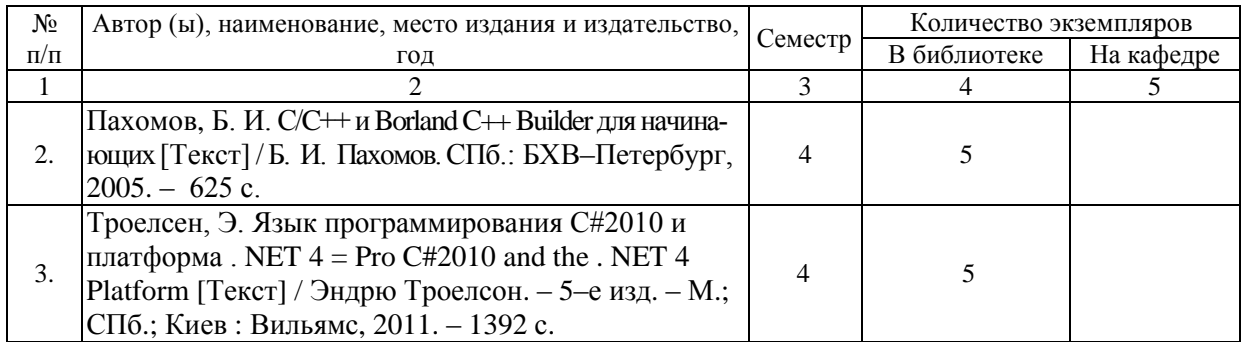

#### **8.3 Базы данных, информационно-справочные и поисковые системы**

1. BOOR.ru [Электронный ресурс] : электронная библиотека. – Доступ к полным текстам по паролю. – Режим доступа: http://www.book.ru (дата обращения: 30.08.2019).

2. East View [Электронный ресурс] : [база данных]. – Доступ к полным текстам статей научных журналов из сети РГУ имени С.А. Есенина. – Режим доступа: http:/dlib.eastview.com (дата обращения: 30.08.2019).

3. Moodle [Электронный ресурс] : среда дистанционного обучения / Ряз. гос. ун-т. – Рязань, [Б.г.]. – Доступ, после регистрации из сети РГУ имени С.А. Есенина, из любой точки, имеющей доступ к Интернету. – Режим доступа: http://e-learn2.rsu.edu.ru/moodle2 (дата обращения: 30.08.2019).

4. Znanium.com [Электронный ресурс] : [база данных]. – Доступ к полным текстам по паролю. – Режим доступа: http://znanium.com (дата обращения: 30.08.2019).

5. «Издательство «Лань» [Электронный ресурс] : электронная библиотека. – Доступ к полным текстам по паролю. – Режим доступа: http://e-lanbook.com (дата обращения: 30.08.2019).

6. Университетская библиотека ONLINE [Электронный ресурс] : электронная библиотека. – Доступ к полным текстам по паролю. – Режим доступа: http://www.biblioclab.ru (дата обращения: 30.08.2019).

7. Юрайт [Электронный ресурс] : электронная библиотека. – Доступ к полным текстам по паролю. – Режим доступа: http://www.biblio-online.ru (дата обращения: 30.08.2019).

8. Труды преподавателей [Электронный ресурс] : коллекция // Электронная библиотека Научной библиотеки РГУ имени С.А. Есенина. – Доступ к полным текстам по паролю. – Режим доступа: http://dspace.rsu.edu.ru/xmlui/handle/123456789/3 (дата обращения: 30.08.2019).

#### **8.4. Перечень ресурсов информационно-телекоммуникационной сети «Интернет» (далее – сеть «Интернет»), необходимый для освоения практики**

1. eLIBRARY.RU [Электронный ресурс] : научная электронная библиотека. – Режим доступа: [http://elibrary.ru/defaultx.asp,](http://elibrary.ru/defaultx.asp) свободный (дата обращения: 30.08.2019).

2. Единая коллекция цифровых образовательных ресурсов [Электронный ресурс] : федеральный портал. – Режим доступа: [http://school-collection.edu.ru/,](http://school-collection.edu.ru/) свободный (дата обращения: 30.08.2019).

3. Единое окно доступа к образовательным ресурсам [Электронный ресурс] : федеральный портал. – Режим доступа: [http://window.edu.ru/,](http://window.edu.ru/) свободный (дата обращения: 30.08.2019).

4. Интернет Университет Информационных технологий. [Электронный ресурс] : сайт. *–* Режим доступа: [http://www.intuit.ru/,](http://www.intuit.ru/) свободный (дата обращения 30.08.2019).

5. Петров Д.Н. Парадигмы программирования. [Электронный ресурс] : сайт. *–* Режим

доступа: [http://dnpetrov.narod.ru/,](:%20http:/dnpetrov.narod.ru/) свободный (дата обращения 30.08.2019).

6. Портал естественных наук. [Электронный ресурс] : сайт. *–* Режим доступа: http://escience11.ru, свободный (дата обращения 30.08.2019).

7. Портал для программистов и администраторов информационных систем. [Электронный ресурс] : сайт. *–* Режим доступа: [http://www.coderpost.net/,](http://www.coderpost.net/) свободный (дата обращения 30.08.2019).

8. Российский общеобразовательный портал [Электронный ресурс] : oбразовательный портал. – Режим доступа: [http://www.school.edu.ru/,](http://www.school.edu.ru/) свободный (дата обращения: 30.08.2019).

9. Сервер Информационных Технологий [Электронный ресурс] : сайт. *–* Режим доступа: [http://citforum.ru/,](http://citforum.ru/) свободный (дата обращения 30.08.2019).

10. Сайт программирования. [Электронный ресурс] : сайт. *–* Режим доступа: <http://www.cyberguru.ru/,> свободный (дата обращения 30.08.2019).

11. Сайт программирования в среде Delphi. [Электронный ресурс]: сайт. *–* Режим доступа: [http://www.delphisources.ru/,](http://www.delphisources.ru/) свободный (дата обращения 30.08.2019).

12. Федеральный центр информационно-образовательных ресурсов [Электронный ресурс] : Единое окно доступа к образовательным ресурсам. – Режим доступа: [http://fcior.edu.ru,](http://fcior.edu.ru/) свободный (дата обращения: 30.08.2019).

#### **9. ПЕРЕЧЕНЬ ИНФОРМАЦИОННЫХ ТЕХНОЛОГИЙ И ПРОГРАММНОГО ОБЕСПЕЧЕНИЯ, ИСПОЛЬЗУЕМЫХ ПРИ ПРОВЕДЕНИИ ПРАКТИКИ**

#### **9.1. Информационные технологии**

При проведении практики возможно использование следующих информационных технологий:

- использование сервисов электронной почты для обмена оперативной информацией;

- дистанционное консультирование посредством университетской системы e-learn.rsu.edu.ru;

- проведение установочной и итоговой online-конференций;

- использование специализированных программных средств для решения научно-исследовательских и учебно-производственных задач в период прохождения практики;

- работа в электронных библиотечных системах;
- мультимедийные презентации проектов, отчетов по практике и др.

#### **9.2. Требование к программному обеспечению**

- 1. Операционная система Windows Pro (договор №Tr000043844 от 22.09.15г.);
- 2. Антивирус Kaspersky Endpoint Security (договор №14/03/2019-0142 от 30/03/2019г.);
- 3. Среда разработки приложений RAD Studio 10.1 Berlin Professional Concurrent ELC (договор №11\05\2016-9774 от 11.05.16г.);
- 4. Система автоматизации деятельности предприятия 1С: Предприятие 8. (договор №КО/01-2018 от 08.02.18г.);
- 5. Cистема компьютерной математики Mathcad Education University Edition (договор №03/30/09 от 01.04.11);
- 6. Офисное приложение LibreOffice (свободно распространяемое ПО);
- 7. Архиватор 7-zip (свободно распространяемое ПО);
- 8. Браузер изображений FastStoneImageViewer (свободно распространяемое ПО);
- 9. PDF ридер FoxitReader (свободно распространяемое ПО);
- 10. PDF принтер doPdf (свободно распространяемое ПО);

11. Медиа проигрыватель VLC media player (свободно распространяемое ПО);

12. Запись дисков ImageBurn (свободно распространяемое ПО);

13. DJVU браузер DjVu Browser Plug-in (свободно распространяемое ПО).

#### **10. МАТЕРИАЛЬНО-ТЕХНИЧЕСКОЕ ОБЕСПЕЧЕНИЕ ПРАКТИКИ**

Практика проходит на кафедре ИВТ и МПИ физико-математического факультета. Все этапы практики проходят в лабораториях и компьютерных классах кафедры:

1. Учебная аудитория для проведения занятий лекционного, семинарского (практического) типа, проведения групповых и индивидуальных консультаций, проведения текущего контроля и промежуточной аттестации. Аудитория № 62 (учебный корпус № 2: г. Рязань, ул. Свободы, 46, лит. А)

- Комплект учебной мебели, доска маркерная; оснащена: стационарным экраном, стационарным мультимедиа проектором NEC, имеются источники доступа в Интернет,

- Компьютер -15 шт : Процессор Intel(R) Core2Duo E7200/2,5 GHz, Оперативная память 2 Gb, Жесткий диск 250 Gb, ОС: Windows 7 SP1

2. Учебная аудитория для проведения занятий лекционного, семинарского (практического) типа, проведения групповых и индивидуальных консультаций, проведения текущего контроля и промежуточной аттестации. Аудитория № 42 (учебный корпус № 1: г. Рязань, ул. Свободы, 46, лит. А)

- Комплект учебной мебели, доска маркерная; оснащена: стационарным экраном, интерактивной доской SMART Board M600, стационарным мультимедиа проектором BENQ, имеются источники доступа в Интернет, переносным ноутбуком ASUS: Процессор: Intel ® Core 2 Duo CPU E4500 2.20 GHz, ОЗУ 3 ГБ, Жесткий диск 100 Gb, DVD-RW;

- Переносной ноутбук ASUS A6R: Процессор: Intel (R) Celeron M 380 /1600 MHz, Оперативная память 2 ГБ, Жесткий диск 100 Gb, Привод компакт дисков DVD-RW, ОС: Windows XP.

- Компьютер -13 шт.: Процессор: Intel (R) Core (TM) i5-7400/3,0 GHz, ОЗУ 4 Gb, HDD 500 Gb), Привод компакт дисков DVD-RW, ОС: Windows 10 Pro.

#### **11. ОСОБЕННОСТИ ОРГАНИЗАЦИИ ПРАКТИКИ ДЛЯ ИНВАЛИДОВ И ЛИЦ С ОГРАНИЧЕННЫМИ ВОЗМОЖНОСТЯМИ ЗДОРОВЬЯ**

Практика для инвалидов и лиц с ограниченными возможностями здоровья проводится с учетом особенностей их психофизического развития, индивидуальных возможностей и состояния здоровья.

Выбор мест прохождения практики для инвалидов и лиц с ОВЗ осуществляется с учетом их доступности для данной категории обучающихся.

#### **ФОНД ОЦЕНОЧНЫХ СРЕДСТВ ДЛЯ ПРОВЕДЕНИЯ ПРОМЕЖУТОЧНОЙ АТТЕ-СТАЦИИ ОБУЧАЮЩИХСЯ ПО ПРАКТИКЕ**

#### Вид практики: **Учебная практика**

#### Тип практики: **Практика по получению первичных профессиональных умений и навыков**

#### ПАСПОРТ ФОНДА ОЦЕНОЧНЫХ СРЕДСТВ ПО ПРАКТИКЕ ДЛЯ ПРОМЕЖУТОЧНОГО КОНТРОЛЯ УСПЕВАЕМОСТИ

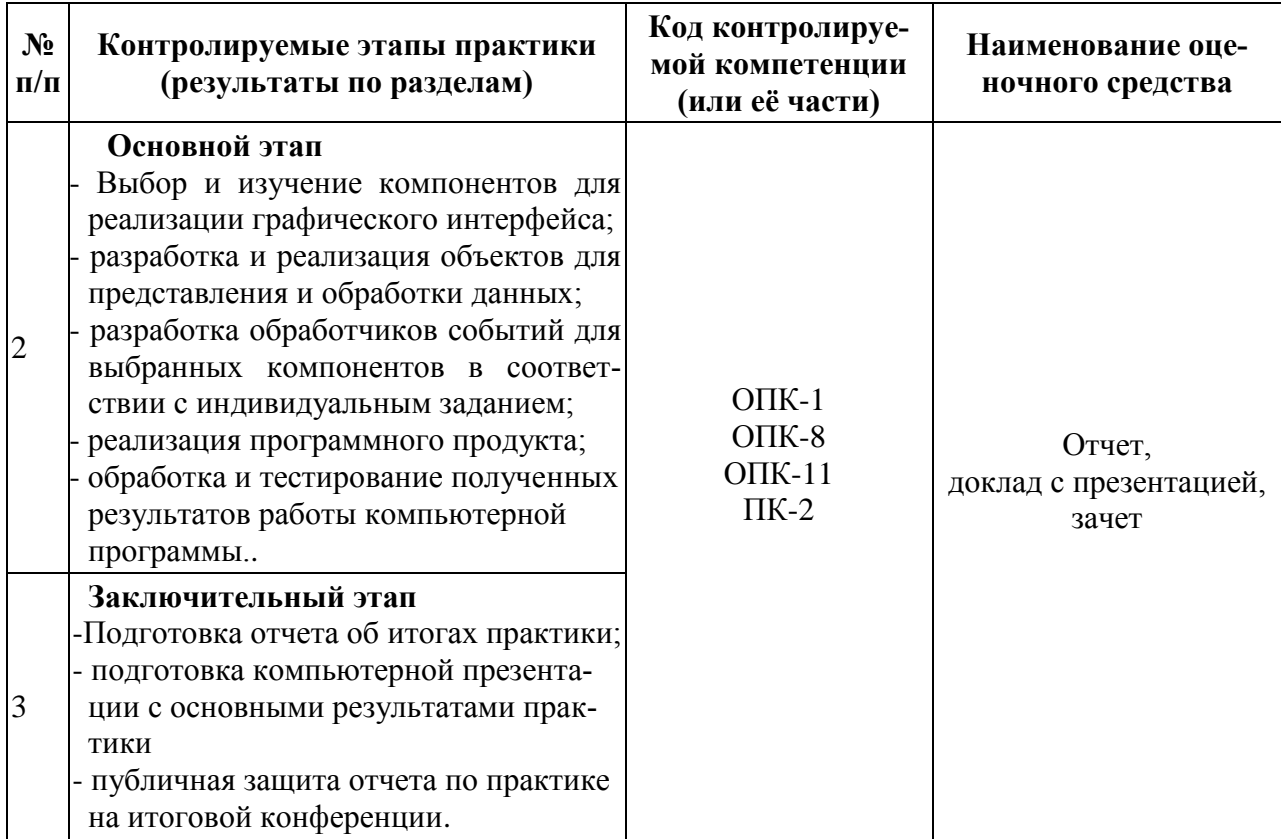

## ТРЕБОВАНИЯ К РЕЗУЛЬТАТАМ ОБУЧЕНИЯ ПО ПРАКТИКЕ

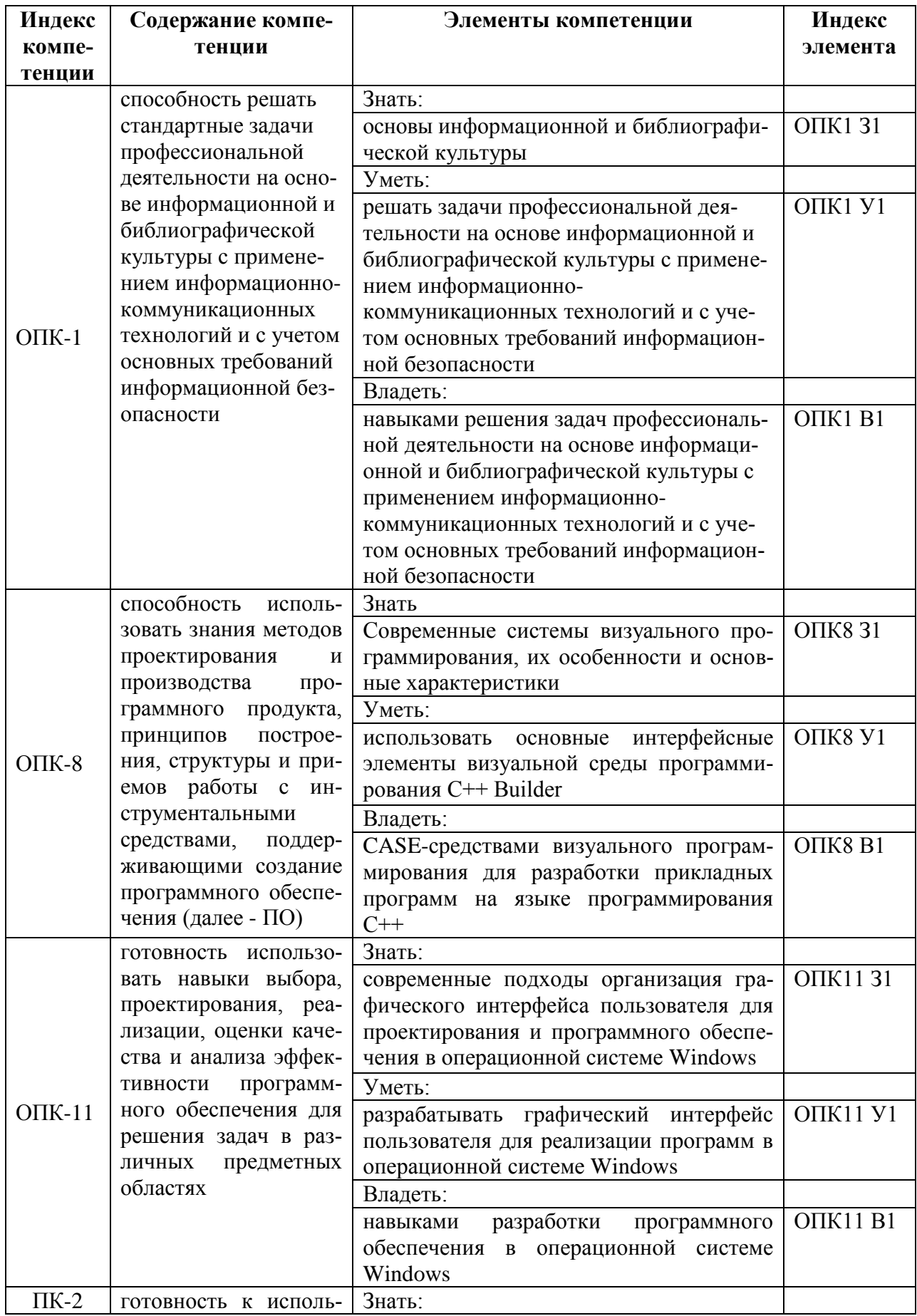

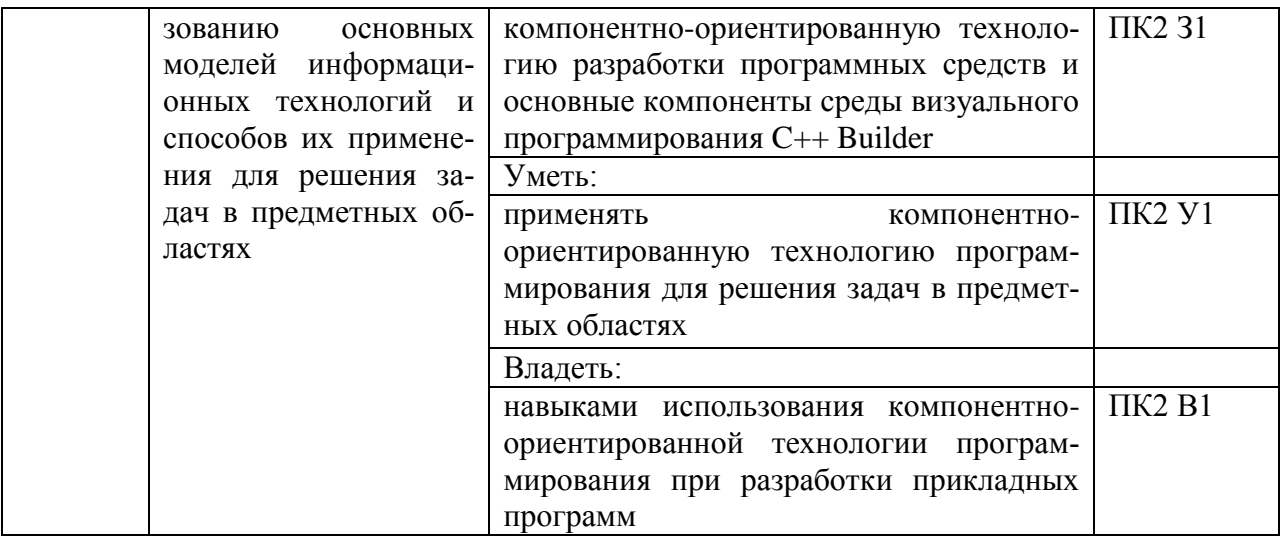

## **ОЦЕНОЧНЫЕ СРЕДСТВА ДЛЯ ПРОМЕЖУТОЧНОЙ АТТЕСТАЦИИ ПО ПРАКТИКЕ (ЗАЧЕТ)**

Основной формой оценочного средства по практике является отчет. Структура и содержание отчета соответствует структуре и содержанию индивидуального задания обучающегося по практике.

## ПРИМЕРНАЯ ФОРМА ОТЧЕТА КАК ОЦЕНОЧНОГО СРЕДСТВА РЕ-ЗУЛЬТАТОВ ПРАКТИКИ

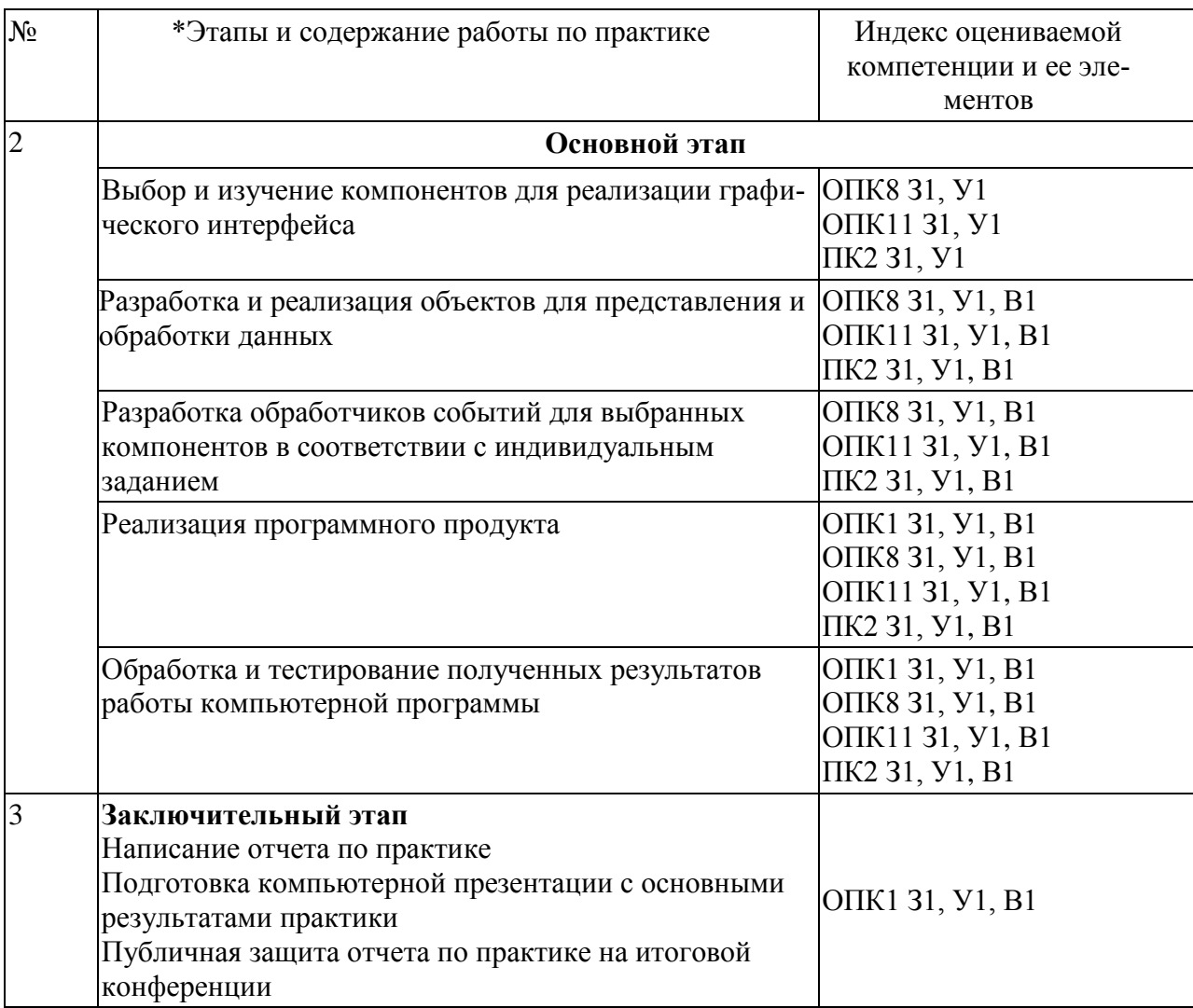

# Типовые контрольные вопросы для собеседования по результатам практи-<br>ки на итоговой конференции

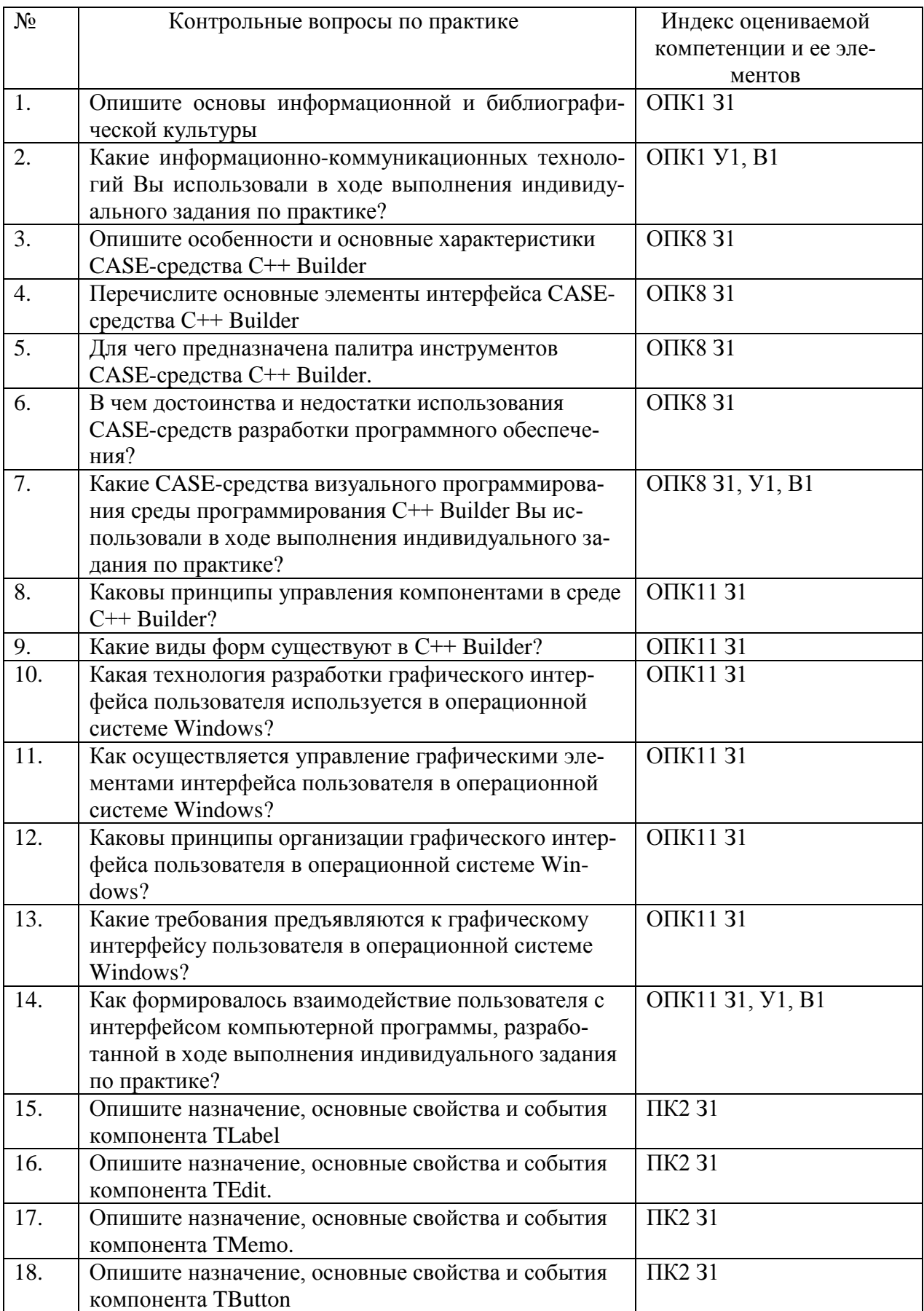

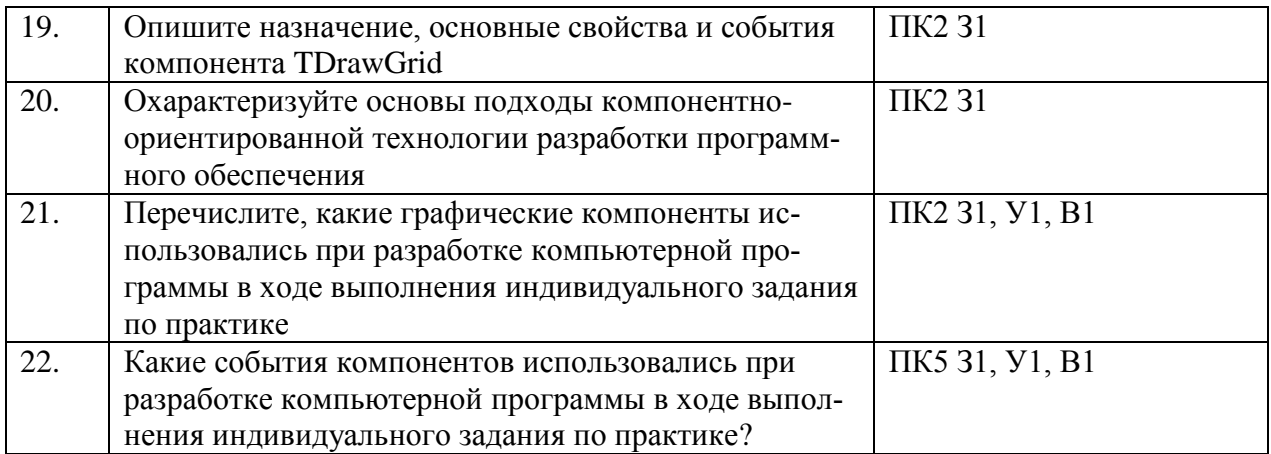

#### ПОКАЗАТЕЛИ И КРИТЕРИИ ОПЕНИВАНИЯ КОМПЕТЕНЦИЙ

(Шкалы оценивания)

Результаты выполнения обучающимся заданий на практике оцениваются по шкале «зачтено» - «не зачтено».

В основе оценивания лежат критерии порогового и повышенного уровня характеристик компетенций или их составляющих частей, формируемых в процессе проведения практики.

#### «Зачтено»

- оценка соответствует повышенному уровню и выставляется обучающемуся, если он своевременно и качественно выполнил весь объем работы, требуемый программой практики; умело применил полученные знания во время прохождения практики, причем не затрудняется с ответом при видоизменении заданий, владеет разносторонними навыками и приемами выполнения практических и (или) научно-исследовательских задач.

- оценка соответствует повышенному уровню и выставляется обучающемуся, если он демонстрирует достаточно полные знания всех профессионально-прикладных и методических вопросов в объеме программы практики; полностью выполнил программу с незначительными отклонениями от качественных параметров; проявил себя ответственным и заинтересованным специалистом в будущей профессиональной деятельности; правильно применил теоретические положения при решении практических вопросов и научно-исследовательских задач, владеет необходимыми навыками и приемами их выполнения.

- оценка соответствует пороговому уровню и выставляется обучающемуся, если он выполнил программу практики, однако часть заданий вызвала затруднения, не проявил глубоких знаний теории и умения применять ее на практике и в научноисследовательской деятельнбости, допускал ошибки в планировании и решении задач практики, отчет носит описательный характер, без элементов анализа и обобщения.

«Не зачтено» - оценка выставляется обучающемуся, который не достигает порогового уровня, демонстрирует низкое качество выполнения индивидуальных заданий, оформление документов по практике не соответствует требованиям, обучающийся владеет фрагментарными знаниями и не умеет применять их на практике / научноисследовательской деятельности. Представленные документы и результаты собеседования с обучающимся не свидетельствуют о сформированности у последнего предусмотренных программой практики компетенций.

Приложение 2

*Приложение 2.1*

#### МИНИСТЕРСТВО ОБРАЗОВАНИЯ И НАУКИ РОССИЙСКОЙ ФЕДЕРАЦИИ ФЕДЕРАЛЬНОЕ ГОСУДАРСТВЕННОЕ БЮДЖЕТНОЕ ОБРАЗОВАТЕЛЬНОЕ УЧРЕЖДЕНИЕ ВЫСШЕГО ОБРАЗОВАНИЯ «РЯЗАНСКИЙ ГОСУДАРСТВЕННЫЙ УНИВЕРСИТЕТ ИМЕНИ С.А. ЕСЕНИНА»

Факультет\_\_\_\_\_\_\_\_\_\_\_\_\_\_\_\_\_\_\_\_\_\_\_\_\_\_\_ Кафедра Код, наименование направления подготовки, направленность (профиль подготовки)

## **ИНДИВИДУАЛЬНОЕ ЗАДАНИЕ**

На учебную практику студента \_\_\_\_\_\_\_\_\_\_\_\_\_\_\_\_\_\_\_\_\_\_\_\_\_\_\_\_\_\_\_\_\_\_\_\_\_\_\_\_ (фамилия, имя, отчество)

\_\_\_\_\_\_\_\_\_\_\_\_\_\_\_\_\_\_\_\_\_\_\_\_\_\_\_\_\_\_\_\_\_\_\_\_\_\_\_\_\_\_\_\_\_\_\_\_\_\_\_\_\_\_

\_\_\_\_\_\_\_\_\_\_\_*(курс)\_\_\_\_\_\_\_\_\_\_(группа)\_\_\_\_\_\_\_\_\_\_\_\_\_\_\_\_\_ очной формы обучения*

1. Срок практики с и по и по отчета по детей студентом отчета по детей и по отчета по так и по и по и по и по

2. Место прохождения практики *Рязанский государственный университет имени С.А. Есенина*

3. Вид практики (тип) практики *Практика по получению первичных профессиональных умений и навыков*

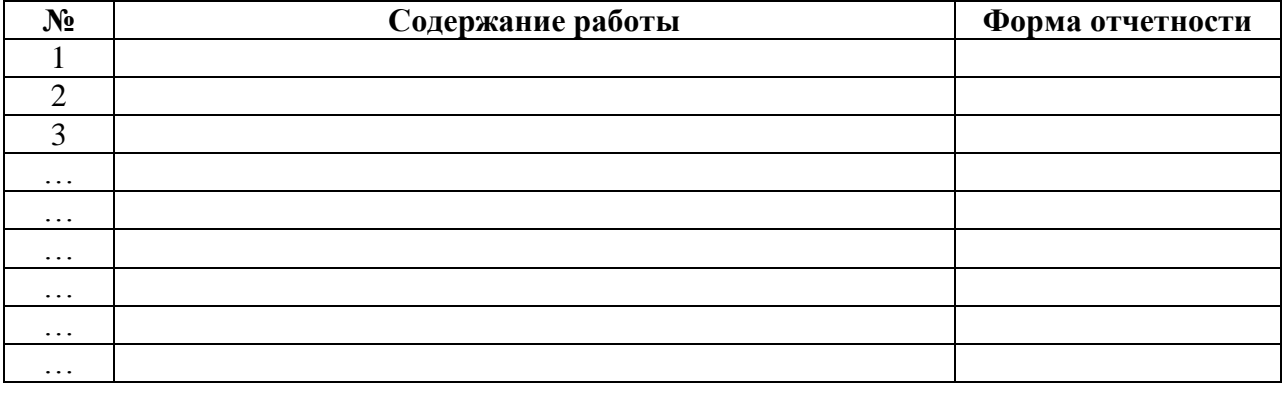

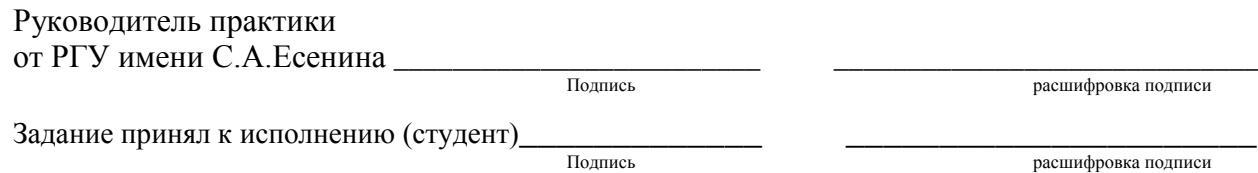

«  $\rightarrow$  20  $r$ .

#### МИНИСТЕРСТВО ОБРАЗОВАНИЯ И НАУКИ РОССИЙСКОЙ ФЕДЕРАЦИИ ФЕДЕРАЛЬНОЕ ГОСУДАРСТВЕННОЕ БЮДЖЕТНОЕ ОБРАЗОВАТЕЛЬНОЕ УЧРЕЖДЕНИЕ ВЫСШЕГО ОБРАЗОВАНИЯ «РЯЗАНСКИЙ ГОСУДАРСТВЕННЫЙ УНИВЕРСИТЕТ ИМЕНИ С.А. ЕСЕНИНА»

Факультет Кафедра

\_\_\_\_\_\_\_\_\_\_\_\_\_\_\_\_\_\_\_\_\_\_\_\_\_\_\_\_\_\_\_\_\_\_\_\_\_\_\_\_\_\_\_\_\_\_\_\_\_\_\_\_\_\_

Код, наименование направления подготовки, направленность (профиль подготовки)

## **РАБОЧИЙ ГРАФИК (ПЛАН) ПРОВЕДЕНИЯ УЧЕБНОЙ ПРАКТИКИ**

**(***Практика по получению первичных профессиональных умений и навыков***)** (вид, тип практики)

Студента

(фамилия, имя, отчество)

\_\_\_\_\_\_\_\_\_\_\_*(курс)\_\_\_\_\_\_\_\_\_\_(группа)\_\_\_\_\_\_\_\_\_\_\_\_\_\_\_\_ очной формы обучения*

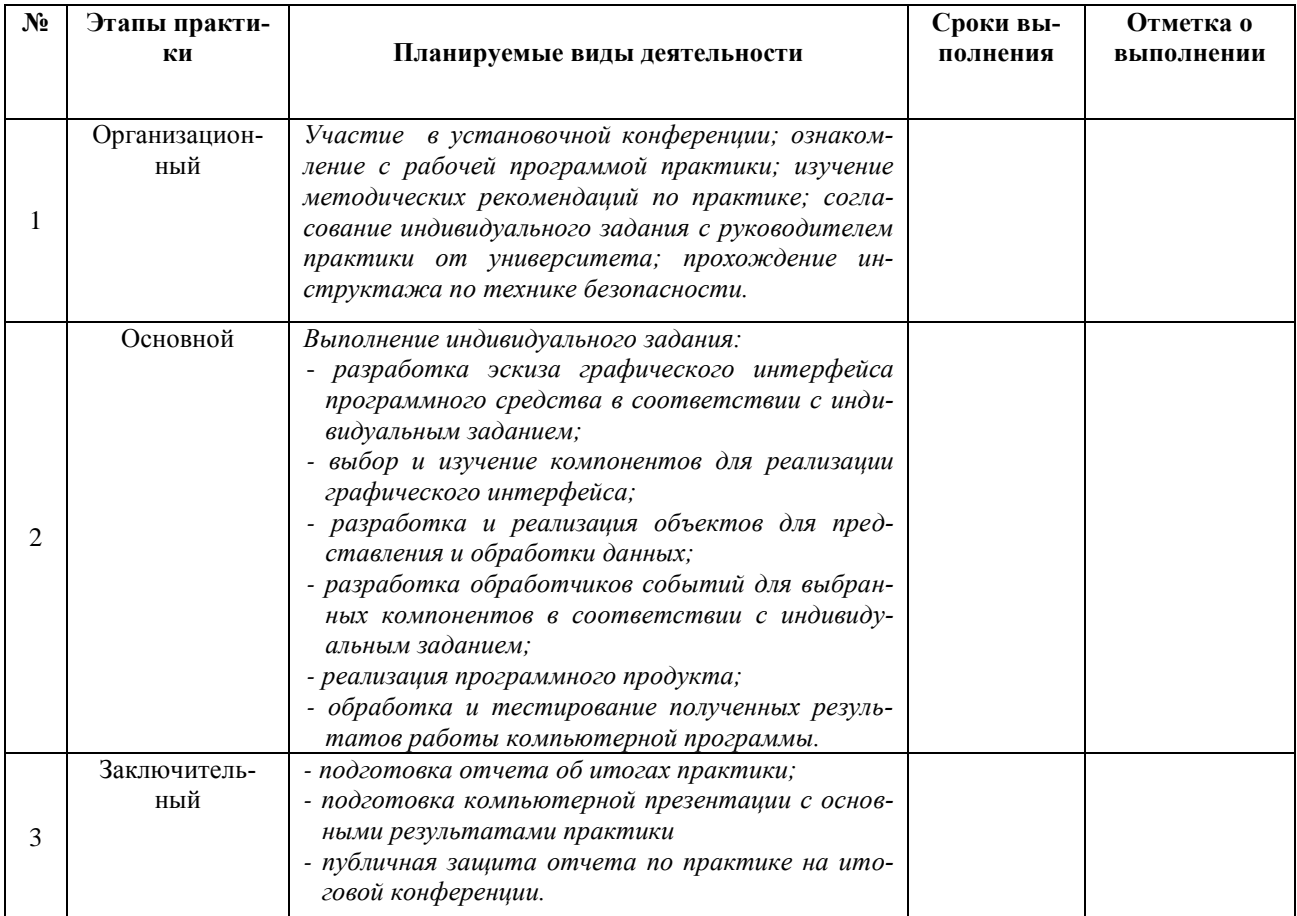

### Руководитель практики от РГУ имени С.А.Есенина \_\_\_\_\_\_\_\_\_\_\_\_\_\_\_\_\_\_\_\_\_\_\_\_\_ \_\_\_\_\_\_\_\_\_\_\_\_\_\_\_\_\_\_\_\_\_\_\_\_\_\_\_\_\_ Подпись расшифровка подписи

«  $\rightarrow$  20  $\Gamma$ .

*Образец титульного листа отчета по практике*

#### МИНИСТЕРСТВО ОБРАЗОВАНИЯ И НАУКИ РОССИЙСКОЙ ФЕДЕРАЦИИ ФЕДЕРАЛЬНОЕ ГОСУДАРСТВЕННОЕ БЮДЖЕТНОЕ ОБРАЗОВАТЕЛЬНОЕ УЧРЕЖДЕНИЕ ВЫСШЕГО ОБРАЗОВАНИЯ «РЯЗАНСКИЙ ГОСУДАРСТВЕННЫЙ УНИВЕРСИТЕТ ИМЕНИ С.А. ЕСЕНИНА»

Факультет\_\_\_\_\_\_\_\_\_\_\_\_\_\_\_\_\_\_\_\_\_\_\_\_\_\_\_\_\_\_

Кафедра \_\_\_\_\_\_\_\_\_\_\_\_\_\_\_\_\_\_\_\_\_\_\_\_\_\_\_\_\_\_\_

## **ОТЧЕТ ПО УЧЕБНОЙ**

## **(***Практика по получению первичных профессиональных умений и*

## *навыков***)**

## **ПРАКТИКЕ**

![](_page_21_Picture_104.jpeg)

(Ф.И.О. подпись)

Рязань, 2017